## Schnittstellenbeschreibung

## Datenimport in die Kitathek Professional Warteliste

Die Kitathek Professional stellt eine allgemeine Schnittstelle für den Import der Stammdaten von Kindern und deren Erziehungsberechtigten zur Verfügung. Damit der Datenimport über diese Schnittstelle problemlos funktioniert, gelten folgende Prämissen, die unbedingt zu beachten sind:

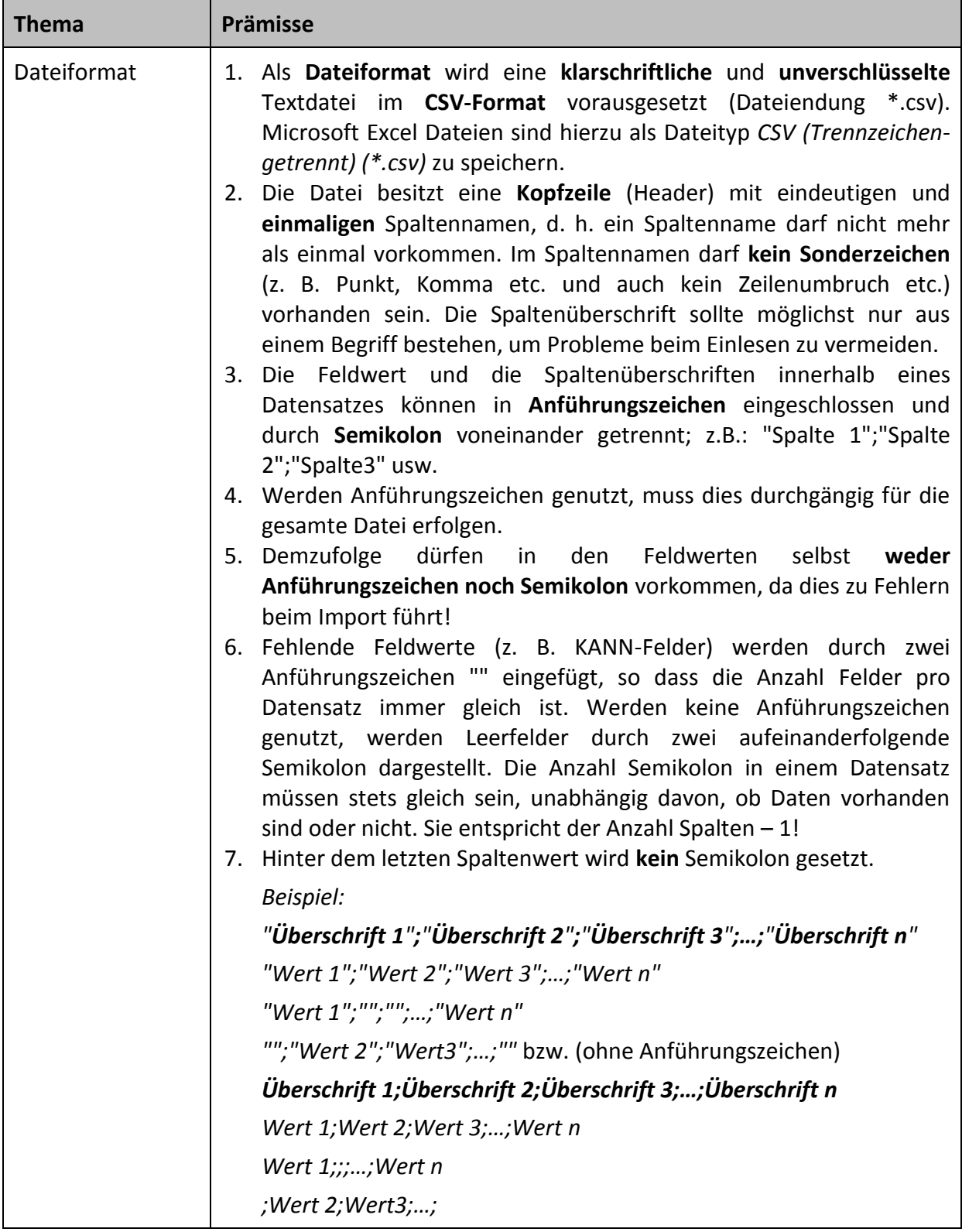

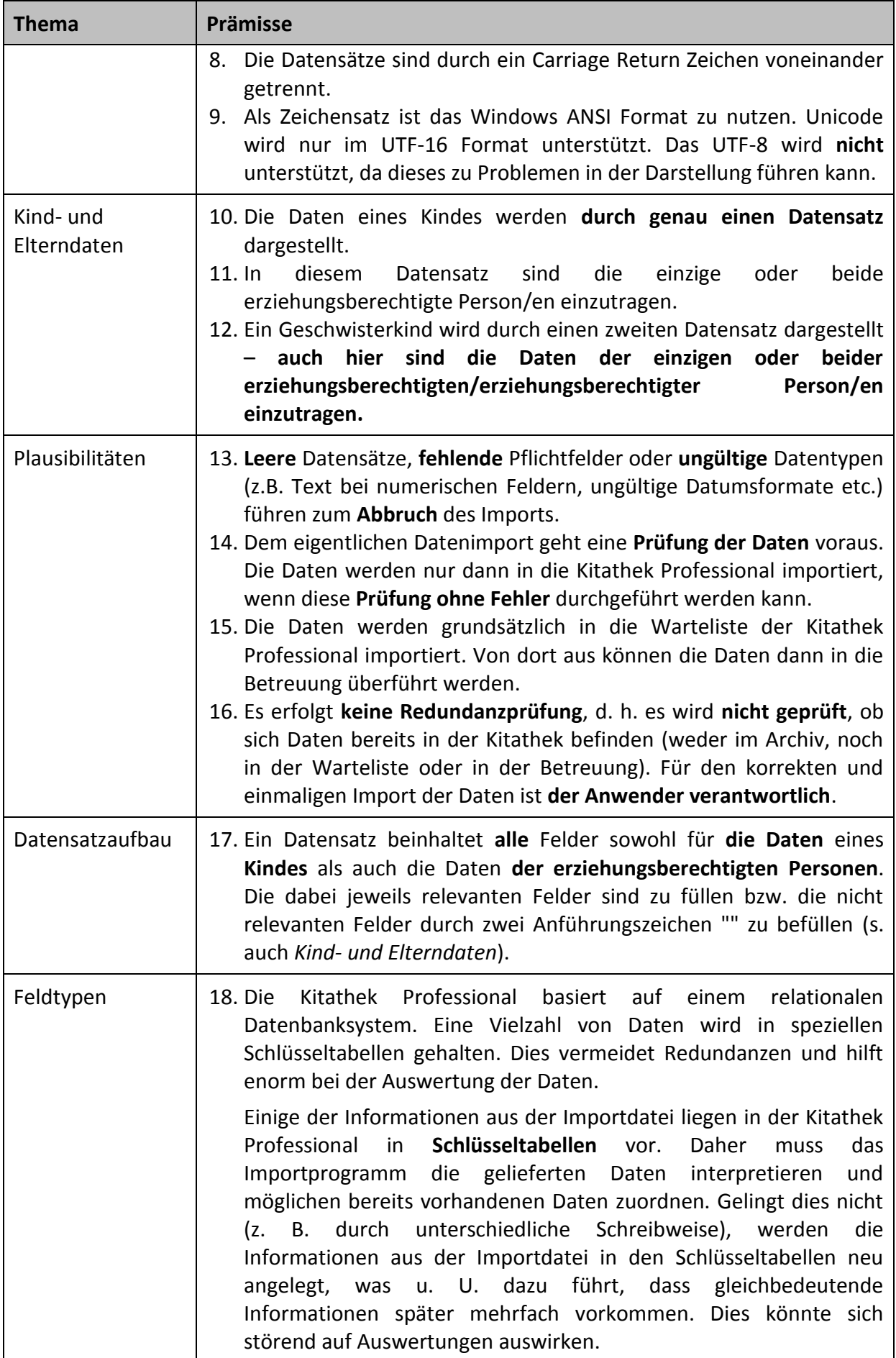

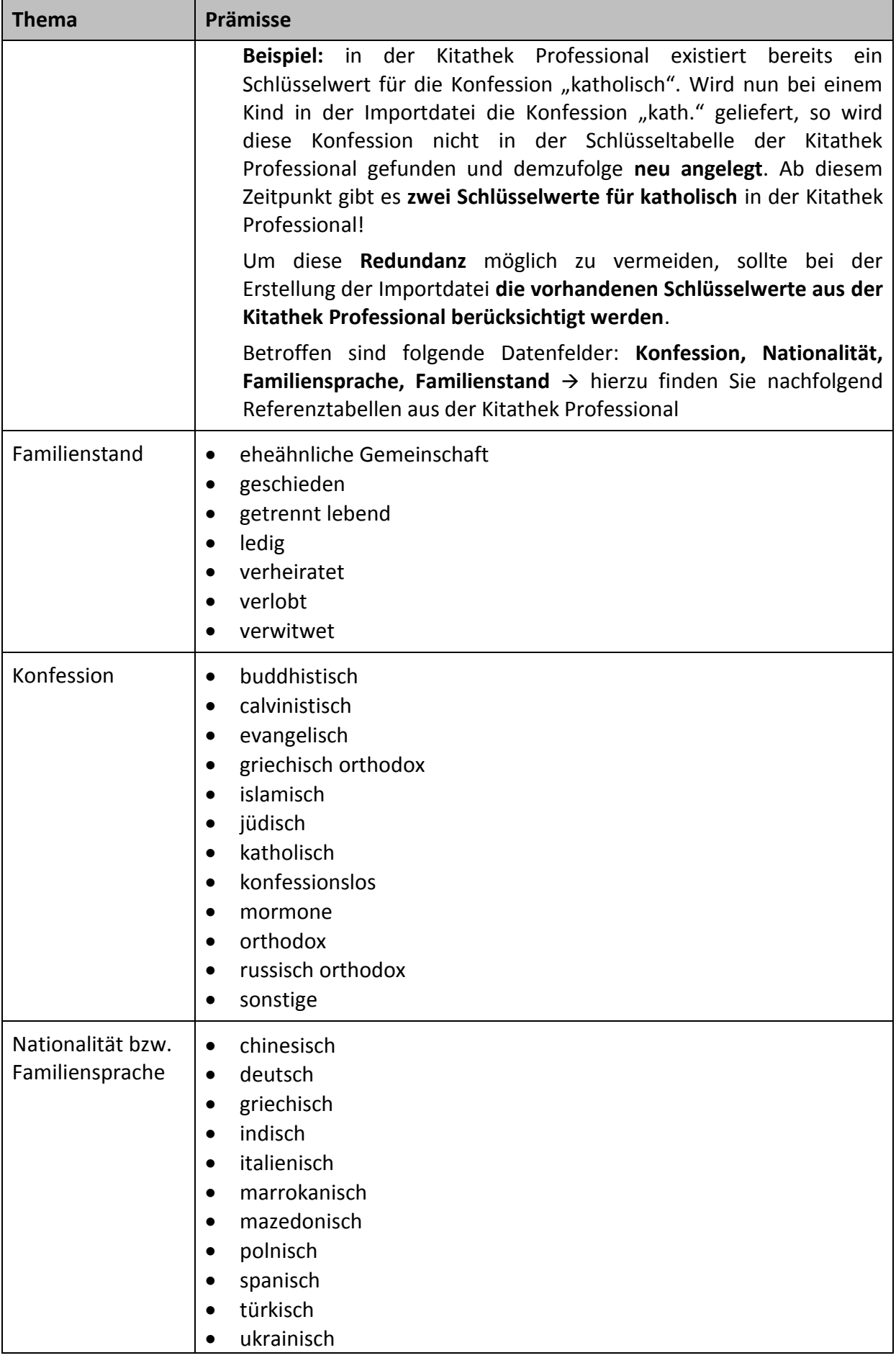

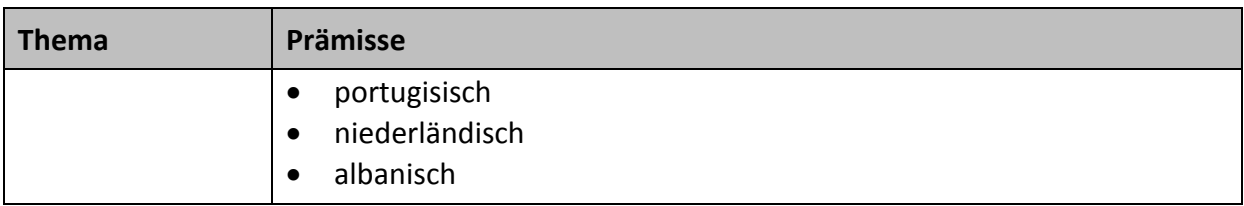

In der nachfolgenden Feldbeschreibung finden Sie alle Felder, die für einen Import unterstützt werden. Dabei sind die Datentypen und sowie die Ausprägung MUSS-/KANN-Feld unbedingt zu beachten. Bei Überschreitung der Maximallängen bei Textfeldern, wird der Inhalt auf die Maximallänge gekürzt.

## Feldbeschreibung der Importschnittstelle

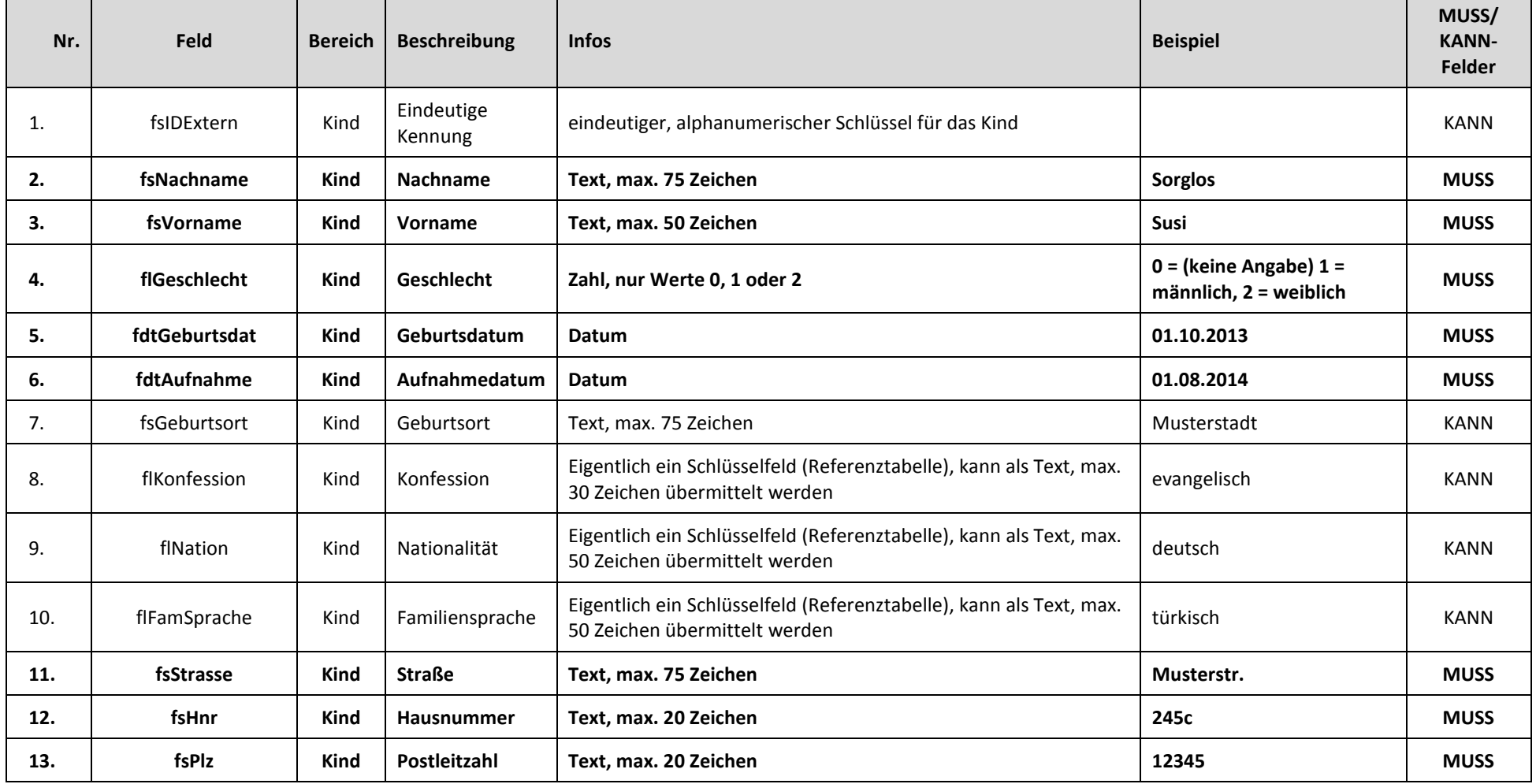

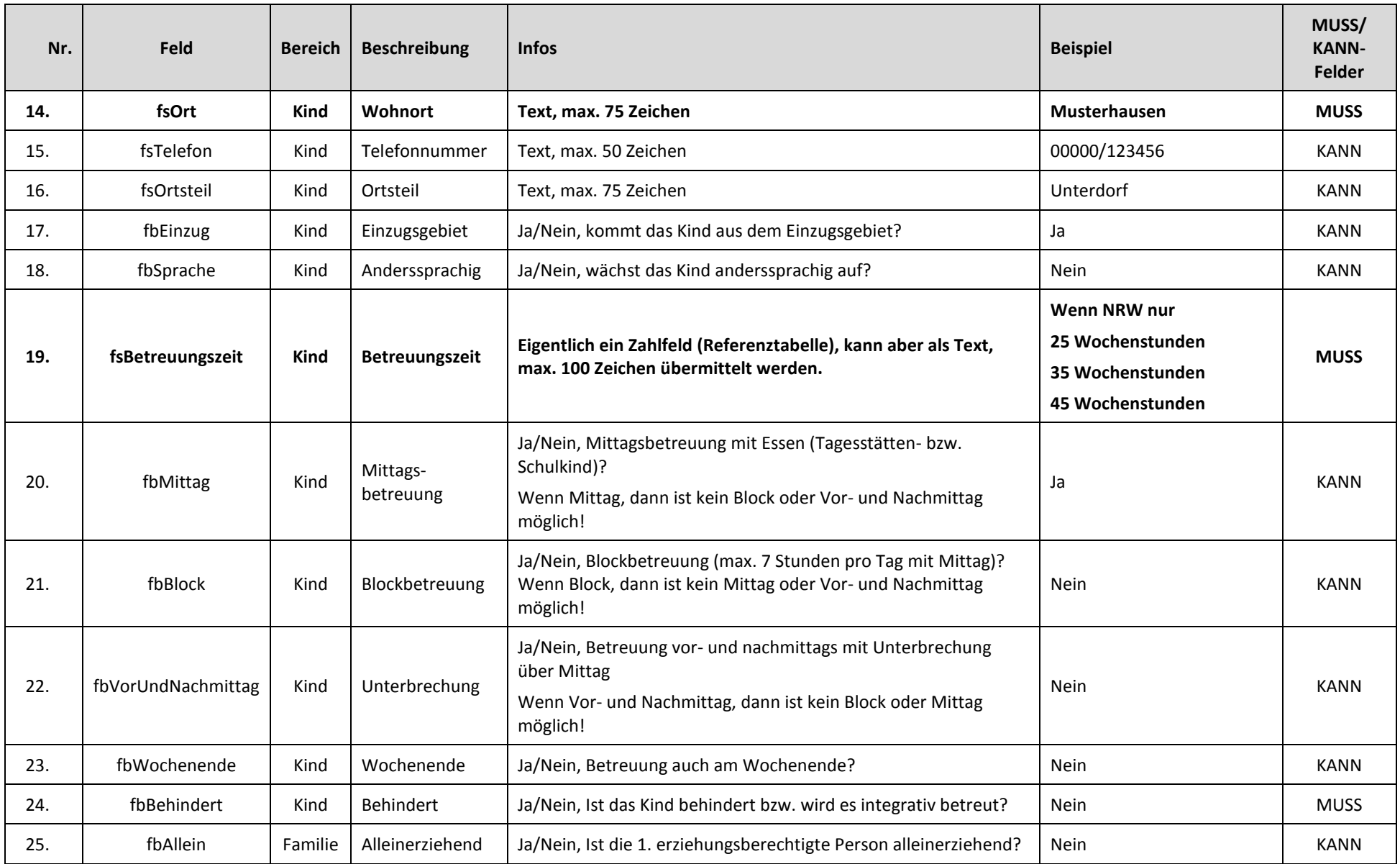

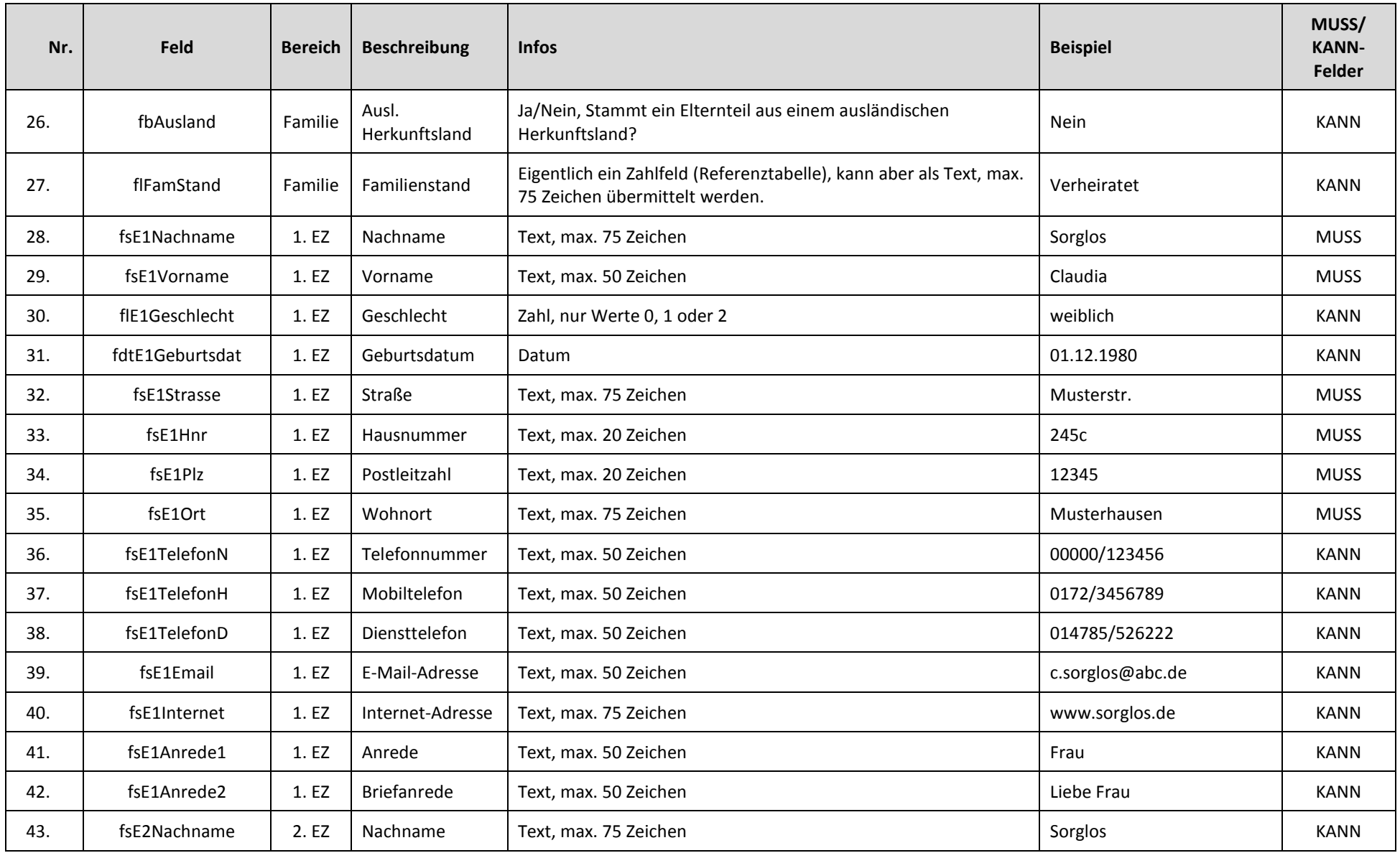

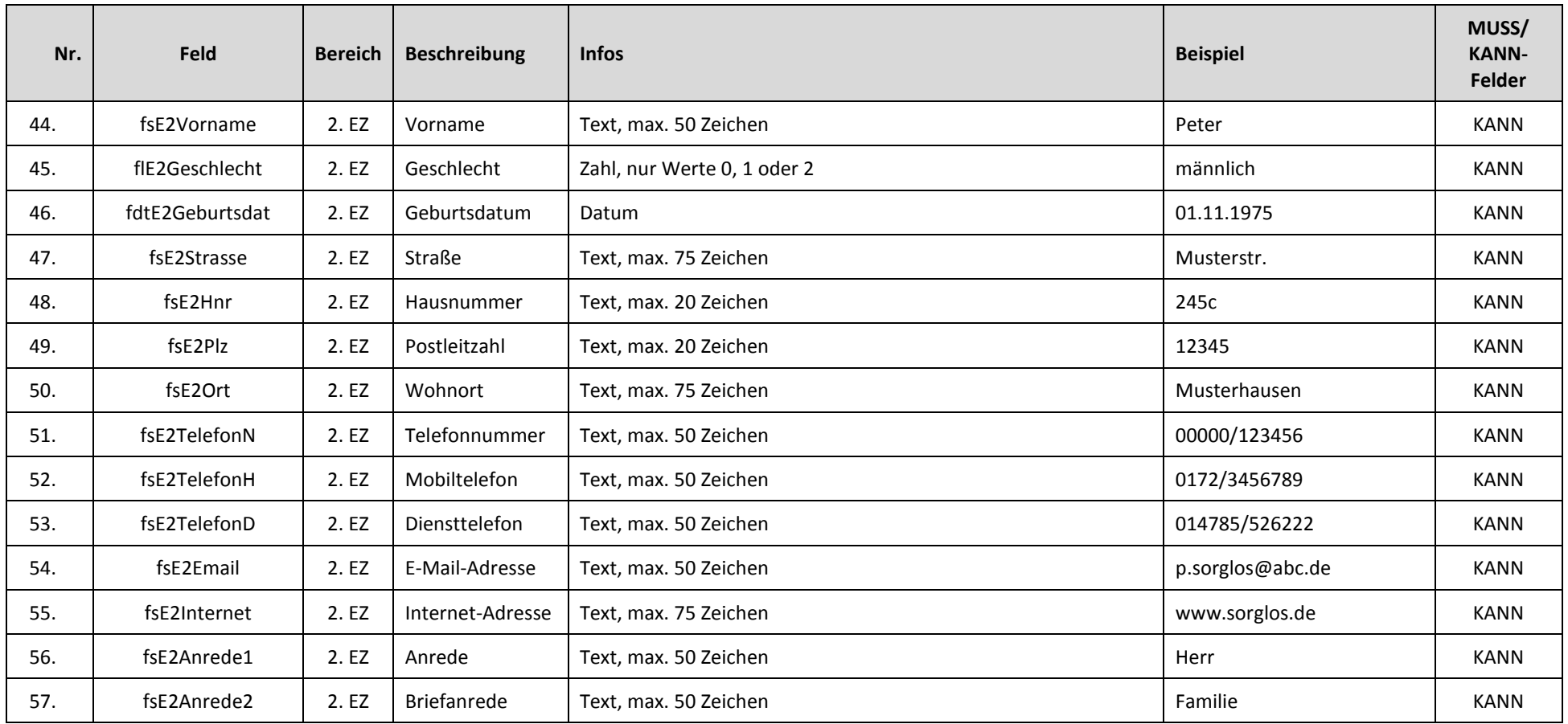